[Shintaro Kaminaka](https://jp.community.intersystems.com/user/shintaro-kaminaka) · 2021–4–15 9m read **IRIS for Health** FHIR OAuth2 / **バ構成を構築するパート4(代行認証編)** <u>Name</u> IRIS for Health FHIR States of DAuth2 IRIS for Health FHIR is a second that in the IRIS IRIS ZAUTHENTICATE  $FHHR$ Audience (aud=https://) **THIR** ZAUTHENTICATE ートの記事には、この記事にはIRIS for<br>Health Health **Example and Secondary According to the According of the According to the According of the According of the According of the According of the According of the According of the According of the According of the Acco** REST :REST 0Auth2.0 OAuth 2.0 **InterSystems IRIS Web Production** 

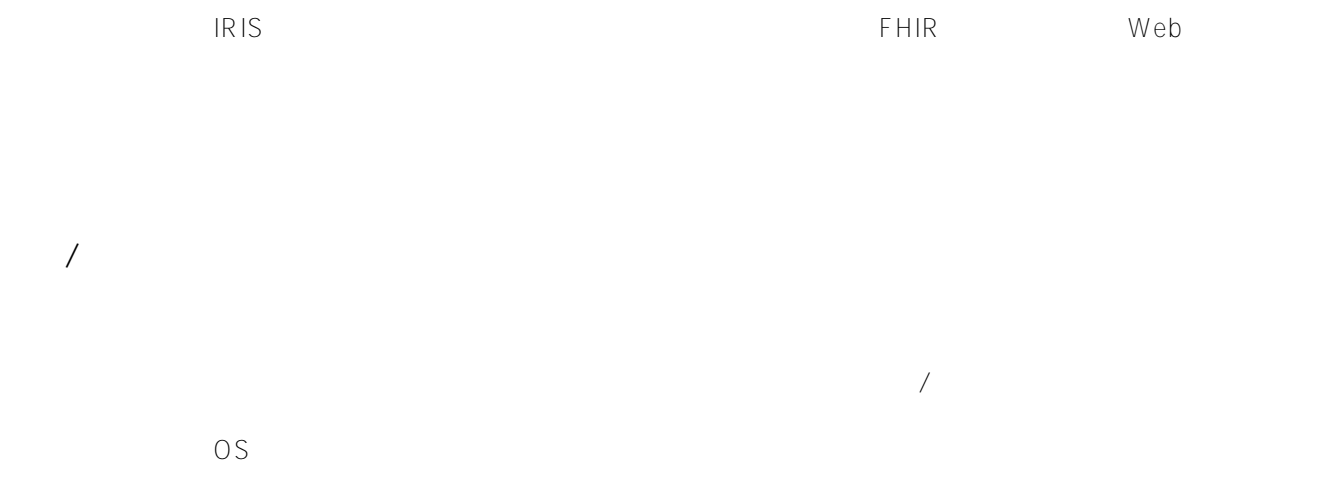

Page 1 of 5

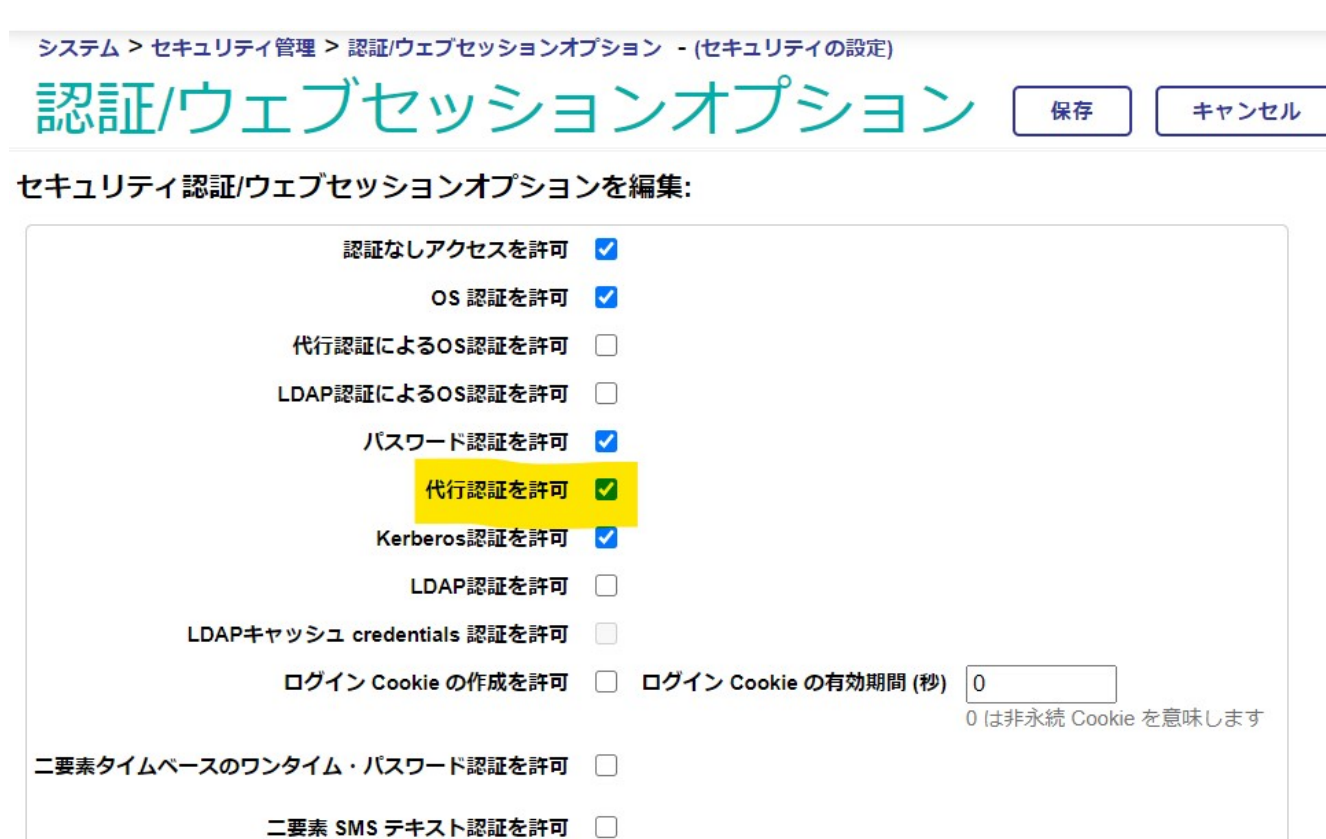

## %ServiceWebGateway

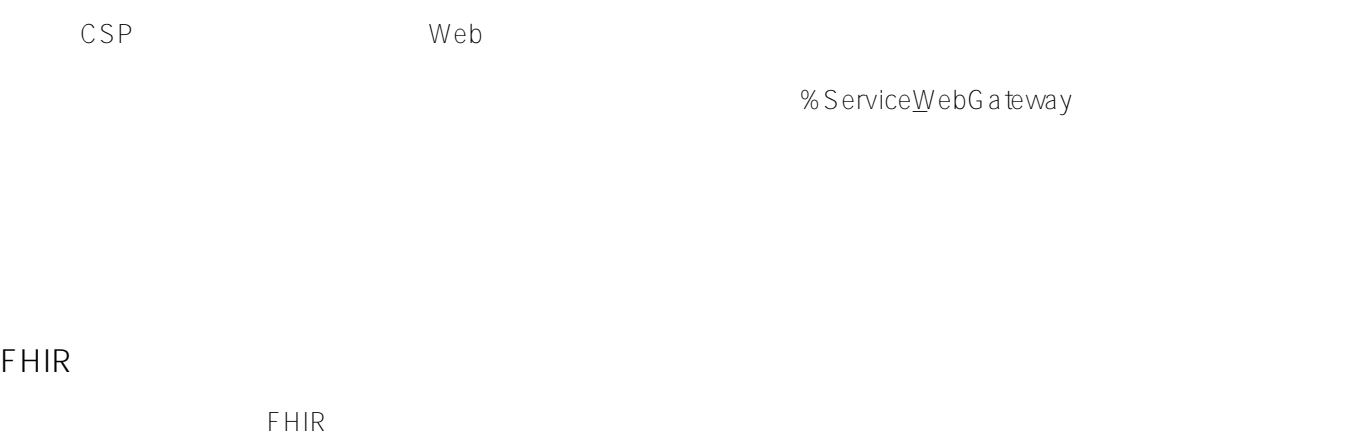

 $FHIR$ /csp/healthshare/\<namespace>/fhir/r4

NTICATE

 $\overline{O}$ K $\overline{O}$   $\overline{O}$   $\overline{$ 

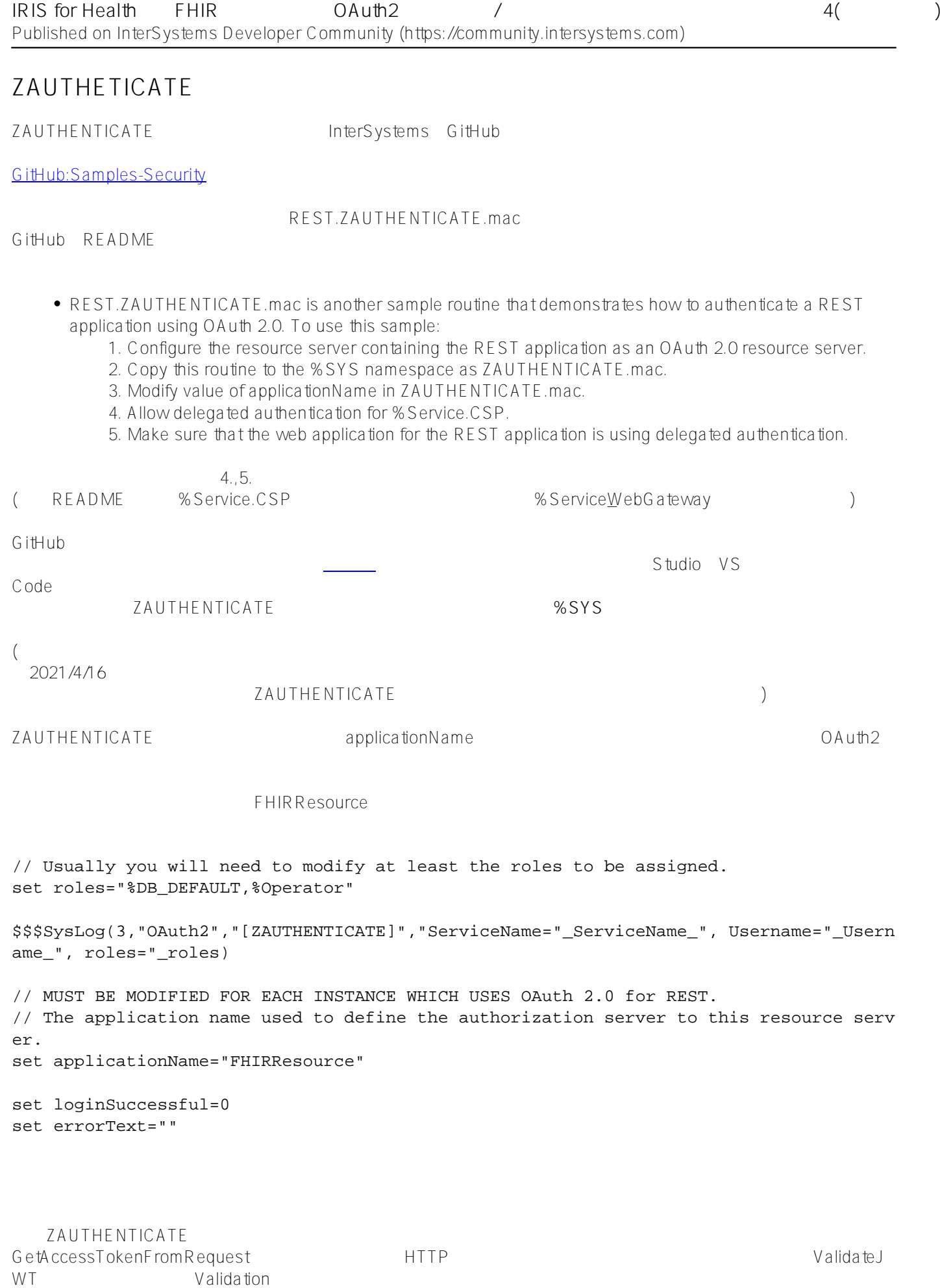

// This ZAUTHENTICATE routine will support OAuth 2.0 based

```
IRIS for Health FHIR OAuth2 / DAUth2 / 4(1)
Published on InterSystems Developer Community (https://community.intersystems.com)
// delegated authentication for subclasses of %CSP.REST.
set accessToken=##class(%SYS.OAuth2.AccessToken).GetAccessTokenFromRequest(.sc)
// Check if authorized.
// if the access token is not a JWT, we would need to validate the access token
// using another means such as the introspection or userinfo endpoint.
if $$$ISOK(sc) {
   set valid=##class(%SYS.OAuth2.Validation).ValidateJWT(applicationName,accessToken
,,,.jsonObject,,.sc)
}
POSTMAN
           それでは前回同様、RESTクライアントツールのPOSTMANからテストしてみましょう。
          Auth URL aud United States and Network and Network and States were presented by the Use
Token  ボタンを使用しています。
FHIRFHIR REST URL
FHIR
2020.4以降の対応
IRIS for Health
2020.4
F\llap{/}H\llap{/}\rrbracketzauthenticate
ation
                              IRIS for Health OAuth2
2020.4 ZAUTHENTICATE GetCredentials
IRISautorization daiko\sim 20 daiko\sim 30 all
GetCredentials(ServiceName,Namespace,Username,Password,Credentials) Public {
   if ServiceName="%Service WebGateway" {
       // Supply user name and password for authentication via a subclass of %CSP.RE
ST
       set Username="daiko"
       set Password="xxxxx"
    }
    quit $$$OK
}
こちらの代行認証に関するドキュメント
             GetCredentials IRIS
          ZAUTHENTICATE
```
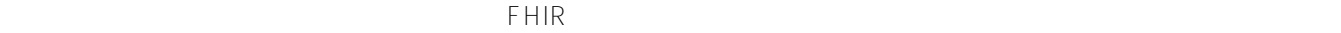

 $2020.4$  Audience aud=https://~

 $\overline{R}$ ischen  $\overline{R}$ ischen  $\overline{R}$ ischen  $\overline{R}$ ischen  $\overline{R}$ ischen  $\overline{R}$  $OA$ uth $2$  IRIS

ZAUTHENTICATE

 $R$ 

IS for Health FHIR

 $#FHIR$  [#OAuth2](https://jp.community.intersystems.com/tags/oauth2)  $#HIR$   $#In$  terSystems IRIS for Health

 **ソースURL:**[https://jp.community.intersystems.com/post/iris-health%E4%B8%8A%E3%81%A7fhir%E3%83%AA](https://jp.community.intersystems.com/https://jp.community.intersystems.com/post/iris-health%E4%B8%8A%E3%81%A7fhir%E3%83%AA%E3%83%9D%E3%82%B8%E3%83%88%E3%83%AA%EF%BC%8Boauth2%E8%AA%8D%E5%8F%AF%E3%82%B5%E3%83%BC%E3%83%90%E3%83%AA%E3%82%BD%E3%83%BC%E3%82%B9%E3%82%B5%E3%83%BC%E3%83%90%E6%A7%8B%E6%88%90%E3%82%92%E6%A7%8B%E7%AF%89%E3%81%99%E3%82%8B%E3%83%91%E3%83%BC%E3%83%884%E4%BB%A3%E8%A1%8C%E8%AA%8D%E8%A8%BC%E7%B7%A8) [%E3%83%9D%E3%82%B8%E3%83%88%E3%83%AA%EF%BC%8Boauth2%E8%AA%8D%E5%8F%AF%E3%8](https://jp.community.intersystems.com/https://jp.community.intersystems.com/post/iris-health%E4%B8%8A%E3%81%A7fhir%E3%83%AA%E3%83%9D%E3%82%B8%E3%83%88%E3%83%AA%EF%BC%8Boauth2%E8%AA%8D%E5%8F%AF%E3%82%B5%E3%83%BC%E3%83%90%E3%83%AA%E3%82%BD%E3%83%BC%E3%82%B9%E3%82%B5%E3%83%BC%E3%83%90%E6%A7%8B%E6%88%90%E3%82%92%E6%A7%8B%E7%AF%89%E3%81%99%E3%82%8B%E3%83%91%E3%83%BC%E3%83%884%E4%BB%A3%E8%A1%8C%E8%AA%8D%E8%A8%BC%E7%B7%A8) [2%B5%E3%83%BC%E3%83%90%E3%83%AA%E3%82%BD%E3%83%BC%E3%82%B9%E3%82%B5%E3%83](https://jp.community.intersystems.com/https://jp.community.intersystems.com/post/iris-health%E4%B8%8A%E3%81%A7fhir%E3%83%AA%E3%83%9D%E3%82%B8%E3%83%88%E3%83%AA%EF%BC%8Boauth2%E8%AA%8D%E5%8F%AF%E3%82%B5%E3%83%BC%E3%83%90%E3%83%AA%E3%82%BD%E3%83%BC%E3%82%B9%E3%82%B5%E3%83%BC%E3%83%90%E6%A7%8B%E6%88%90%E3%82%92%E6%A7%8B%E7%AF%89%E3%81%99%E3%82%8B%E3%83%91%E3%83%BC%E3%83%884%E4%BB%A3%E8%A1%8C%E8%AA%8D%E8%A8%BC%E7%B7%A8) [%BC%E3%83%90%E6%A7%8B%E6%88%90%E3%82%92%E6%A7%8B%E7%AF%89%E3%81%99%E3%82%](https://jp.community.intersystems.com/https://jp.community.intersystems.com/post/iris-health%E4%B8%8A%E3%81%A7fhir%E3%83%AA%E3%83%9D%E3%82%B8%E3%83%88%E3%83%AA%EF%BC%8Boauth2%E8%AA%8D%E5%8F%AF%E3%82%B5%E3%83%BC%E3%83%90%E3%83%AA%E3%82%BD%E3%83%BC%E3%82%B9%E3%82%B5%E3%83%BC%E3%83%90%E6%A7%8B%E6%88%90%E3%82%92%E6%A7%8B%E7%AF%89%E3%81%99%E3%82%8B%E3%83%91%E3%83%BC%E3%83%884%E4%BB%A3%E8%A1%8C%E8%AA%8D%E8%A8%BC%E7%B7%A8) [8B%E3%83%91%E3%83%BC%E3%83%884%E4%BB%A3%E8%A1%8C%E8%AA%8D%E8%A8%BC%E7%B7](https://jp.community.intersystems.com/https://jp.community.intersystems.com/post/iris-health%E4%B8%8A%E3%81%A7fhir%E3%83%AA%E3%83%9D%E3%82%B8%E3%83%88%E3%83%AA%EF%BC%8Boauth2%E8%AA%8D%E5%8F%AF%E3%82%B5%E3%83%BC%E3%83%90%E3%83%AA%E3%82%BD%E3%83%BC%E3%82%B9%E3%82%B5%E3%83%BC%E3%83%90%E6%A7%8B%E6%88%90%E3%82%92%E6%A7%8B%E7%AF%89%E3%81%99%E3%82%8B%E3%83%91%E3%83%BC%E3%83%884%E4%BB%A3%E8%A1%8C%E8%AA%8D%E8%A8%BC%E7%B7%A8) [%A8](https://jp.community.intersystems.com/https://jp.community.intersystems.com/post/iris-health%E4%B8%8A%E3%81%A7fhir%E3%83%AA%E3%83%9D%E3%82%B8%E3%83%88%E3%83%AA%EF%BC%8Boauth2%E8%AA%8D%E5%8F%AF%E3%82%B5%E3%83%BC%E3%83%90%E3%83%AA%E3%82%BD%E3%83%BC%E3%82%B9%E3%82%B5%E3%83%BC%E3%83%90%E6%A7%8B%E6%88%90%E3%82%92%E6%A7%8B%E7%AF%89%E3%81%99%E3%82%8B%E3%83%91%E3%83%BC%E3%83%884%E4%BB%A3%E8%A1%8C%E8%AA%8D%E8%A8%BC%E7%B7%A8)

 $(\mathsf{sub})$